# Cara Menggunakan Mendeley Praktis-Efektif-Efisien-InsyaAllah cepet Lulus

Rina Wulandari Dosen Jurusan PAUD FIP UNY

## Mendeley

• Tempat nyimpen buku dan jurnal,,, makalah juga nding hehe,, de el el

## http://www.mendeley.com

https://www.mendeley.com/?interaction\_required=true ⋒ A

#### Mendeley

#### **IN KNOWLEDGE**

Mendeley brings your research to life, so you can make an impact on tomorrow

Create a free account

#### ← → ⊙ @ A https://www.mendeley.com/?interaction\_required=true

Mendeley

Create account Sign In

☆

Download

Create a free account

#### **I & KNOWLEDGE**

Mendeley brings your research to life, so you can make an impact on tomorrow

Create a free account

### Ketikkan email

#### $\times$ **ELSEVIER** Welcome Enter your email to continue with Mendeley Email jejakdosen@gmail. Continue

You can also sign in via your institution, organization or OpenAthens.

#### Isikan … perhatikan tulisan di Choose dst

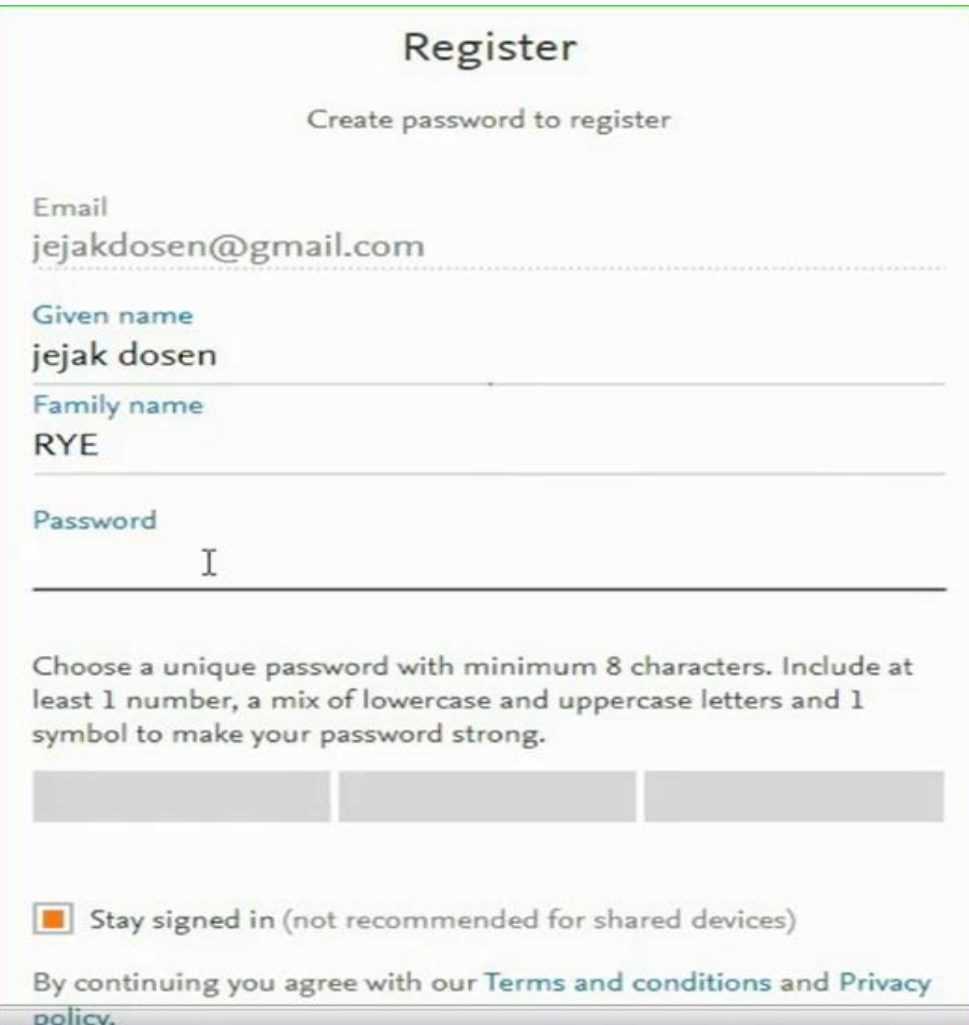

#### Kondisikan warna ORANGE pada Stay signed in-lalu klik register

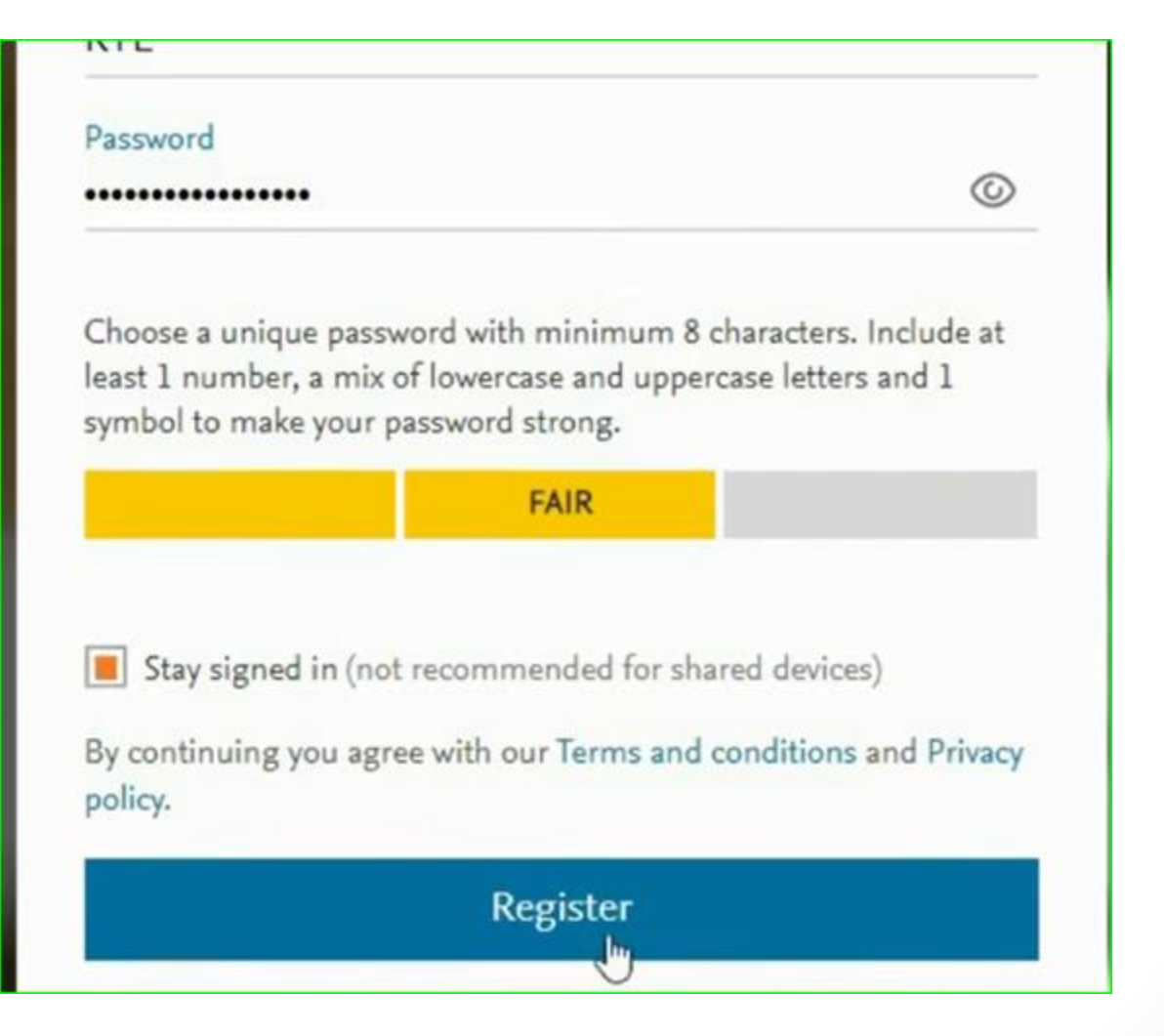

- Akan ada notifikasi di email yang Anda ketik.
- Lakukan aktivasi

Bisa coba SIGN IN atau bisa DOWNLOAD MENDELEY nya terlebih dahulu. Pilih sesuai dengan OS (Operasi Sistem yang digunakan; for macOS, Linux)

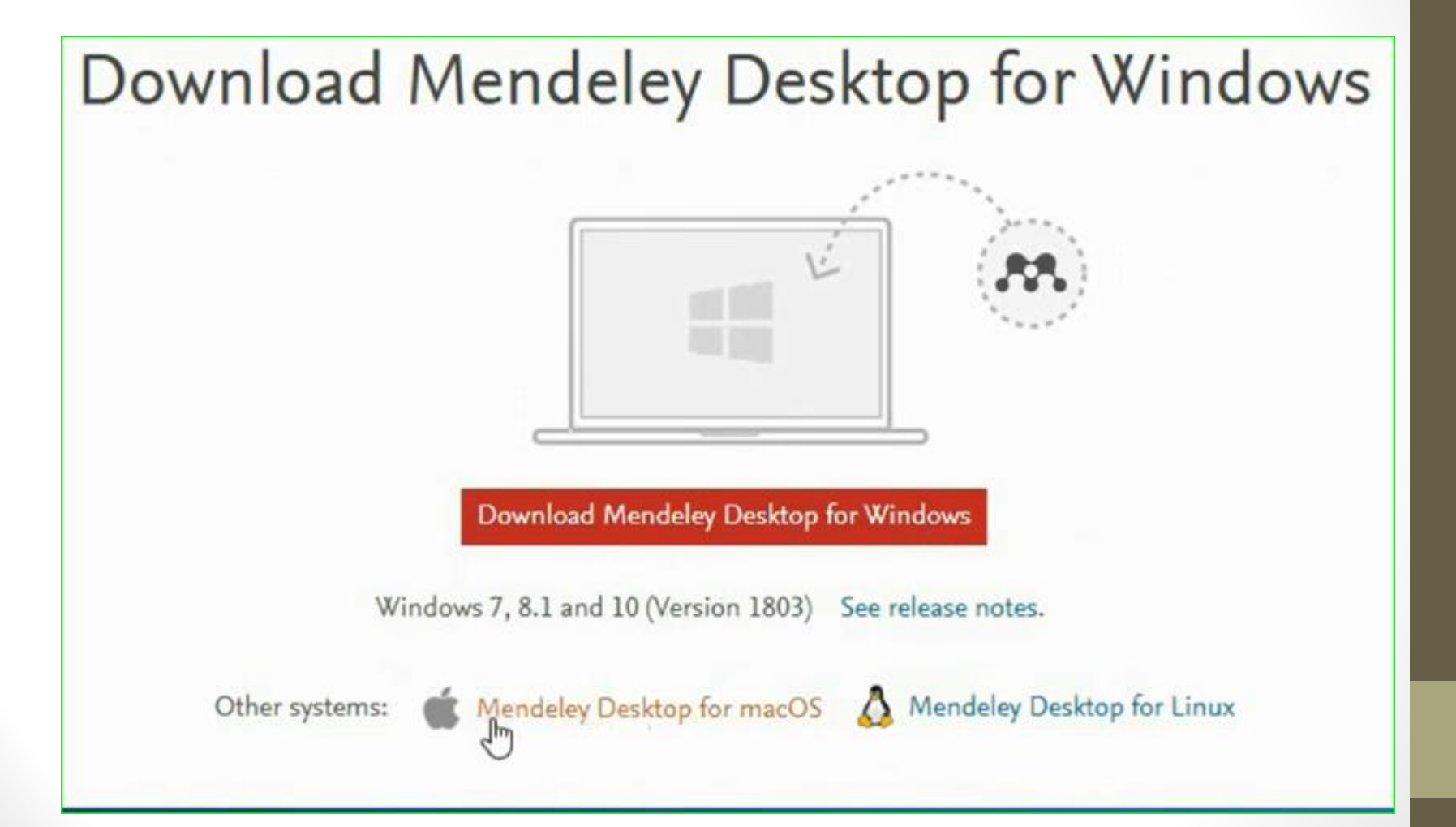

• Cara instal gampang,,, tekan next sampai puol

#### Seperti ini jika sudah terinstall. Klik sajahhh...

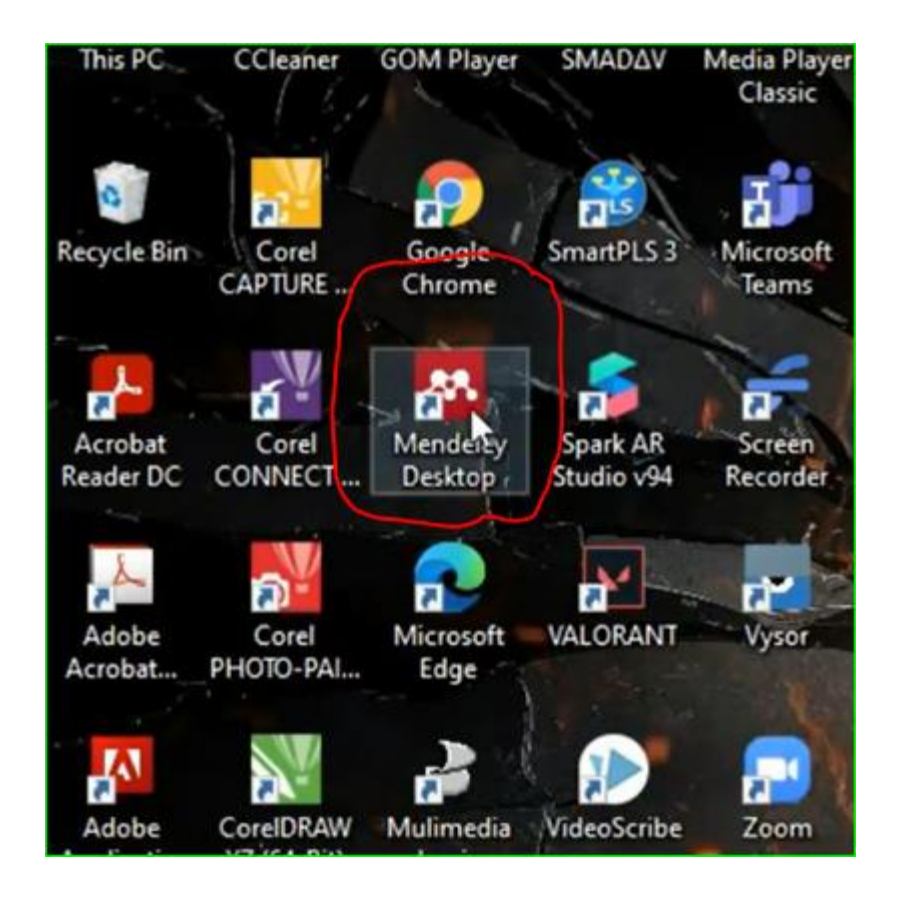

#### Ketikkan E-mail dan Password yang tadi ditulis saat registrasi ke Mendeley.com

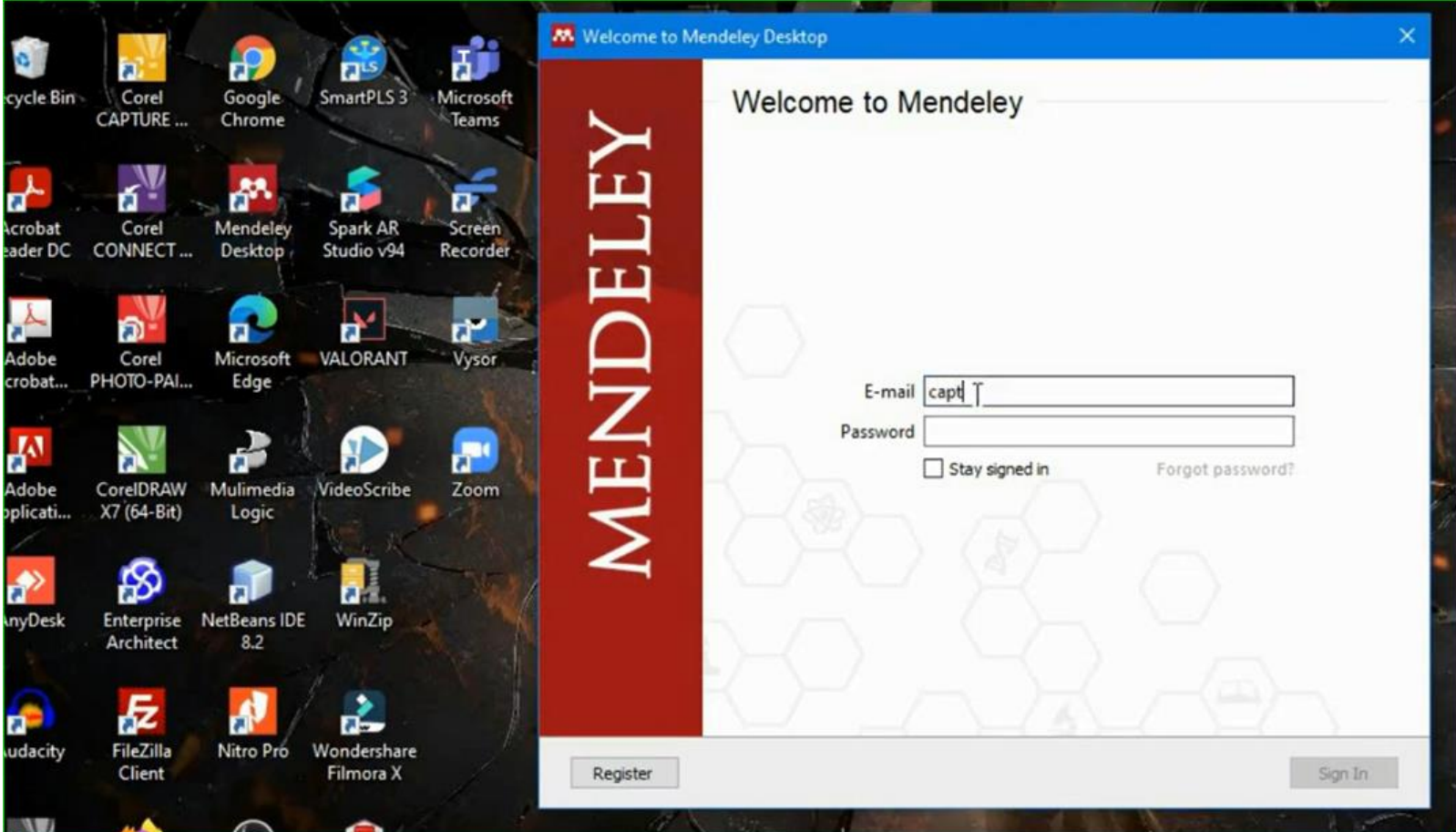

#### Pastikan terkoneksi internet,,, dan gini bentuknya

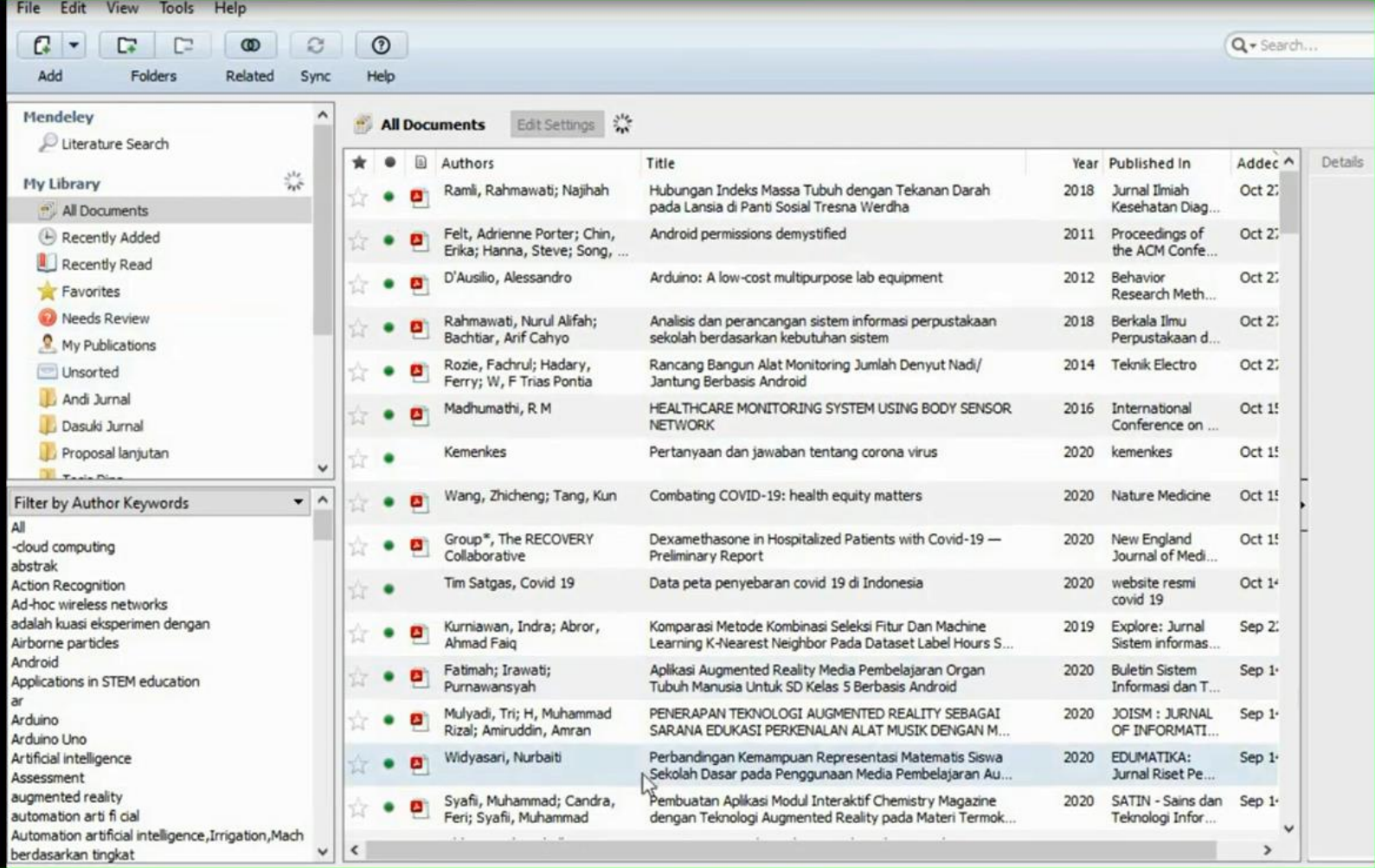

### Kita link kan ke MS WORD

- Buka MS WORD nya
- Lihat ke Mendeley-TOOL-INSTALL MS WORD PLUGIN.
- Di MS Word muncul seperti ini.

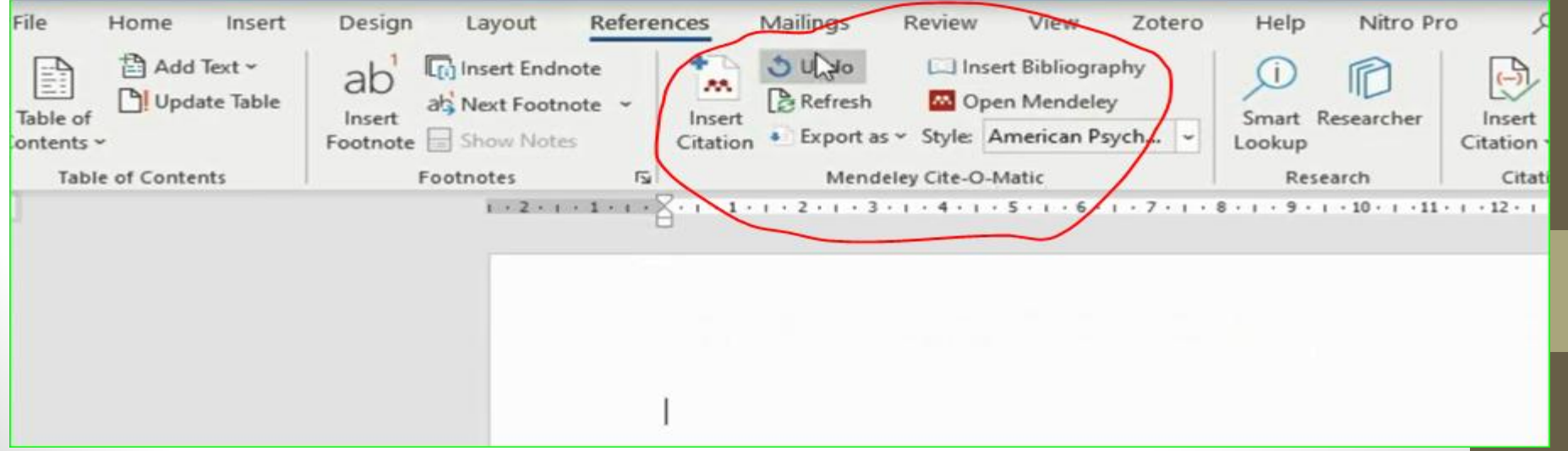

# Berhasil

yeyeyeye

#### Menambahkan file bisa dengan cara manual juga lho.....

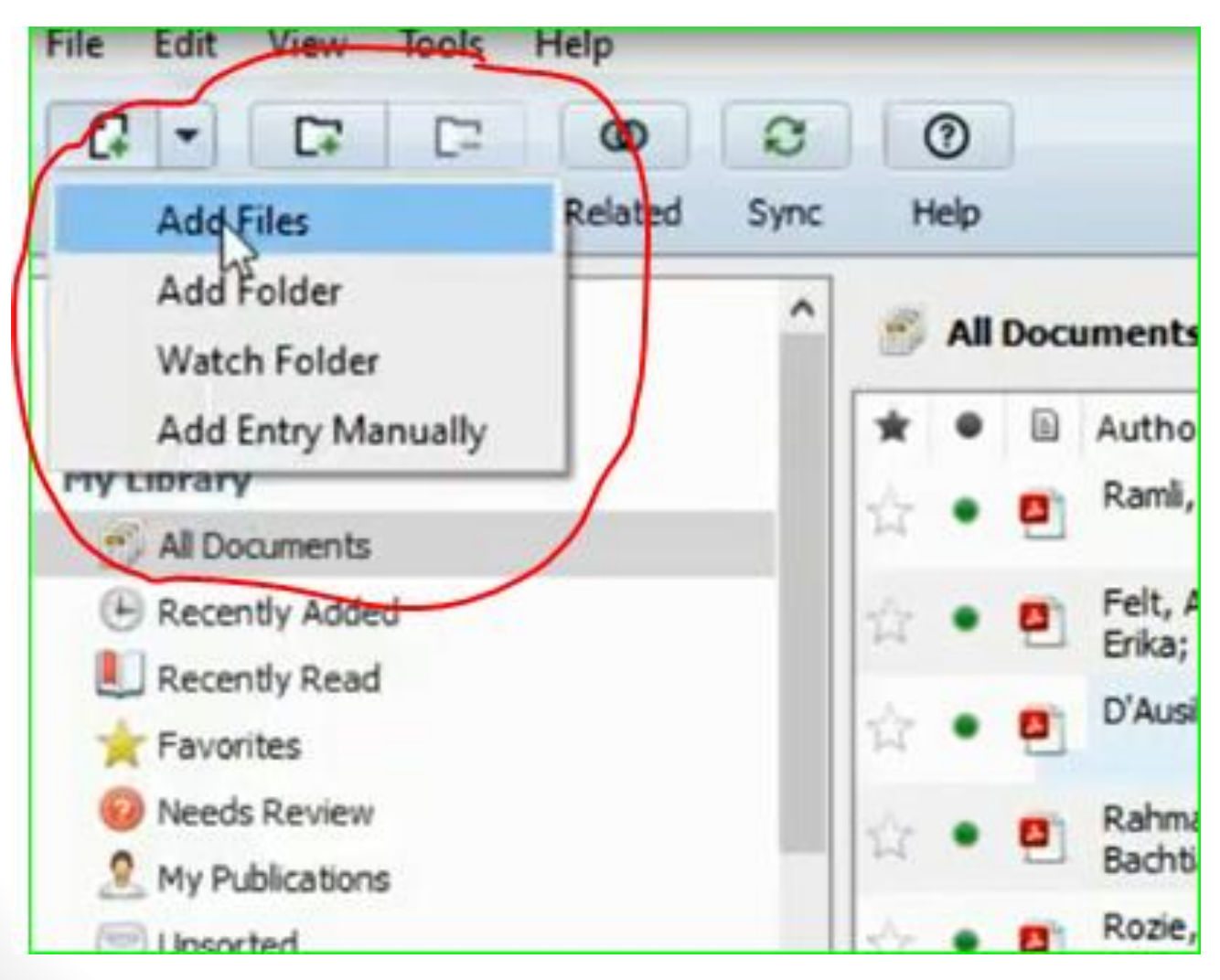

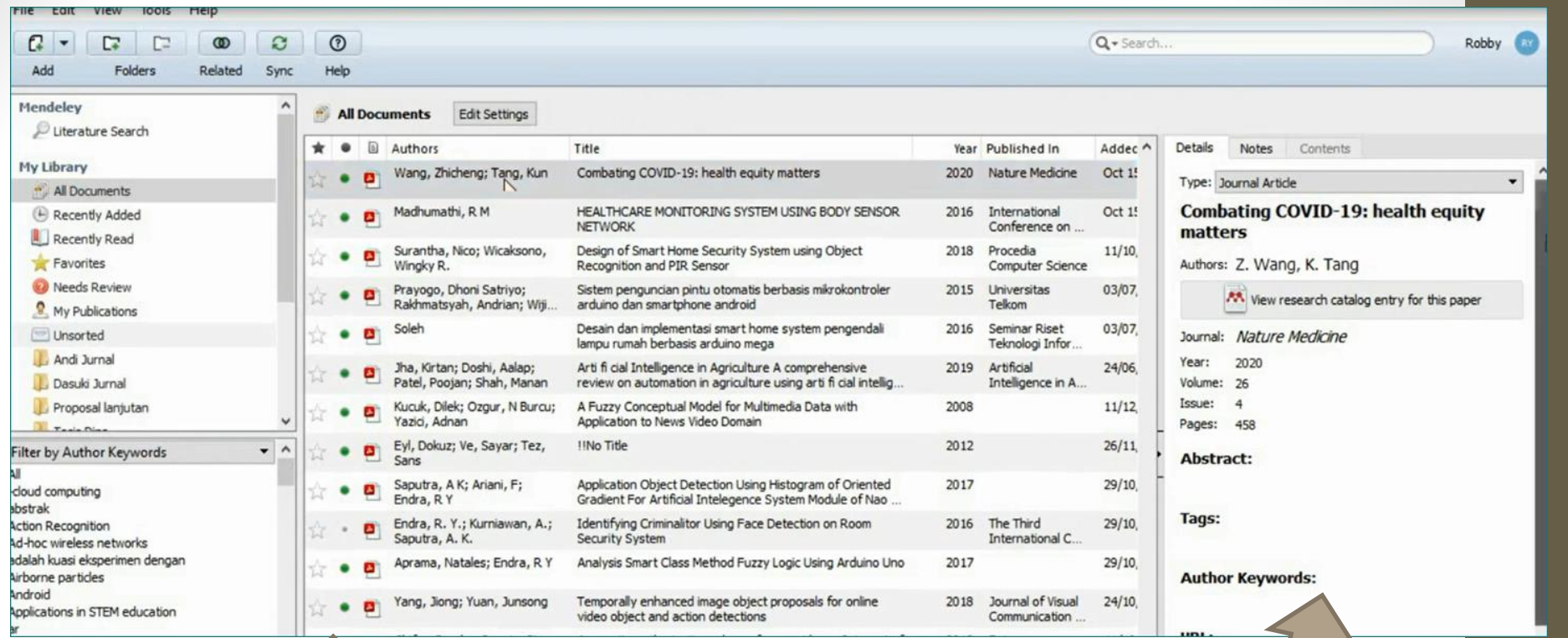

- Jurnal atau buku otomatis masuk di kotak yang tengah
- Meta data juga otomatis terdeteksi di kanan

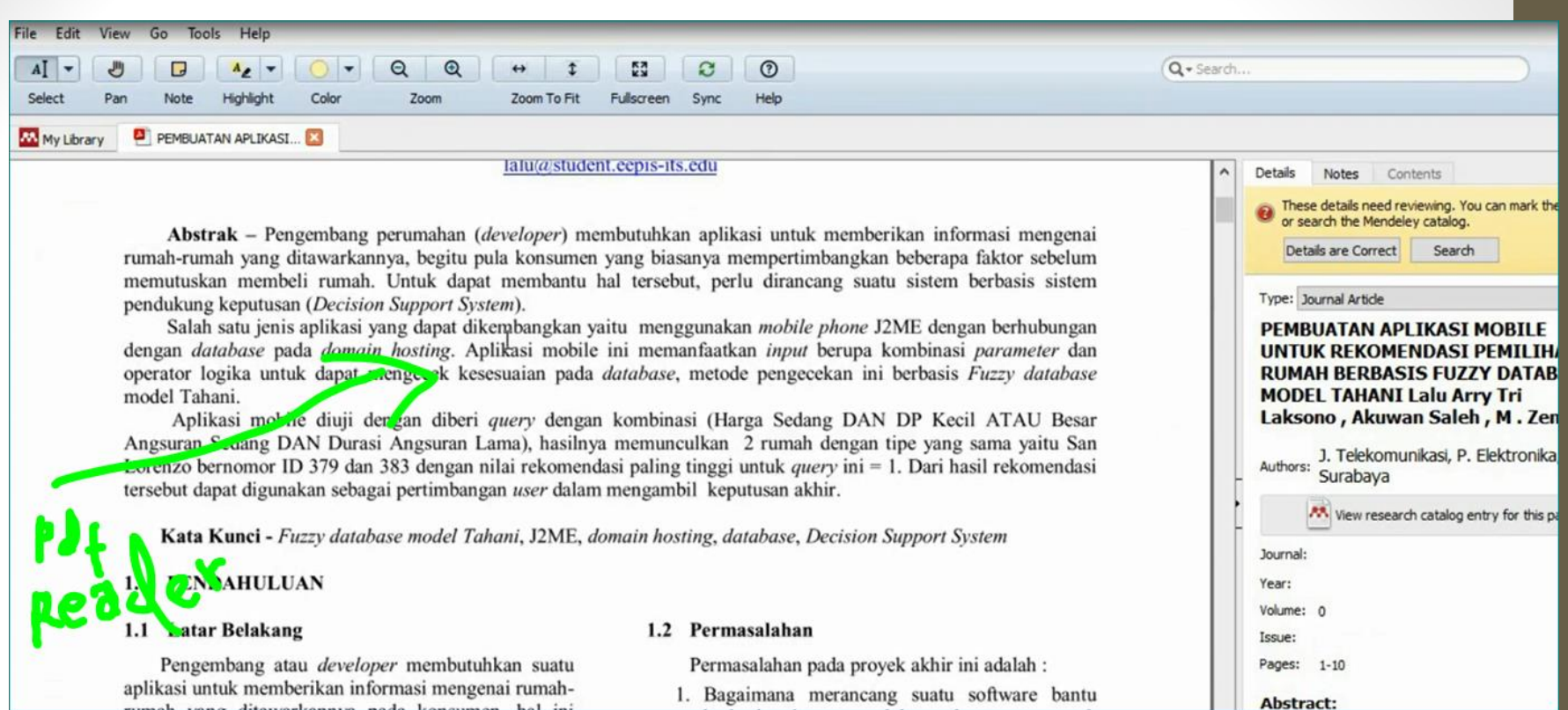

#### lalu@student.eepis-its.edu

Abstrak – Pengembang perumahan (developer) membutuhkan aplikasi untuk memberikan informasi mengenai rumah-rumah yang ditawarkannya, begitu pula konsumen yang biasanya mempertimbangkan beberapa faktor sebelum memutuskan membeli rumah. Untuk dapat membantu hal tersebut, perlu dirancang suatu sistem berbasis sistem

pendukung keputusan (Decision Support

Salah satu jenis aplikasi yang dapat dengan database pada domain hosting. operator logika untuk dapat mengecek model Tahani.

itu menggunakan *mobile phone* J2ME dengan berhubungan ini memanfaatkan input berupa kombinasi parameter dan database, metode pengecekan ini berbasis Fuzzy database

Aplikasi mobile diuji dengan diberi query dengan kombinasi (Harga Sedang DAN DP Kecil ATAU Besar Angsuran Sedang DAN Durasi Angsuran Lama), hasilnya memunculkan 2 rumah dengan tipe yang sama yaitu San Lorenzo bernomor ID 379 dan 383 dengan nilai rekomendasi paling tinggi untuk *query* ini = 1. Dari hasil rekomendasi tersebut dapat digunakan sebagai pertimbangan user dalam mengambil keputusan akhir.

Kata Kunci - Fuzzy database model Tahani, J2ME, domain hosting, database, Decision Support System

Abstrak – Pengembang perumahan (developer) membutuhkan aplikasi untu rumah-rumah yang ditawarkannya, begitu pula konsumen yang biasanya mempertimemutuskan membeli rumah. Untuk dapat membantu hal tersebut, perlu diran albu Robby Yuli Endra **Just now** pendukung keputusan (Decision Support System). Salah satu jenis aplikasi yang dapat dikembangkan yaitu menggunakan mobil <sup>Buat tinjual</sup> dengan database pada domain hosting. Aplikasi mobile ini memanfaatkan inpul operator logika untuk dapat mengecek kesesuaian pada database, metode pengecekan ini berbasis Fuzzy database model Tahani.

Aplikasi mobile diuji dengan diberi query dengan kombinasi (Harga Sedang DAN DP Kecil ATAU Besar Angsuran Sedang DAN Durasi Angsuran Lama), hasilnya memunculkan 2 rumah dengan tipe yang sama yaitu San Lorenzo bernomor ID 379 dan 383 dengan nilai rekomendasi paling tinggi untuk *query* ini = 1. Dari hasil rekomendasi tersebut dapat digunakan sebagai pertimbangan user dalam mengambil keputusan akhir.

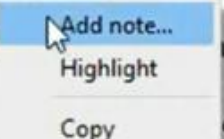

### Ganti warna untuk highlight

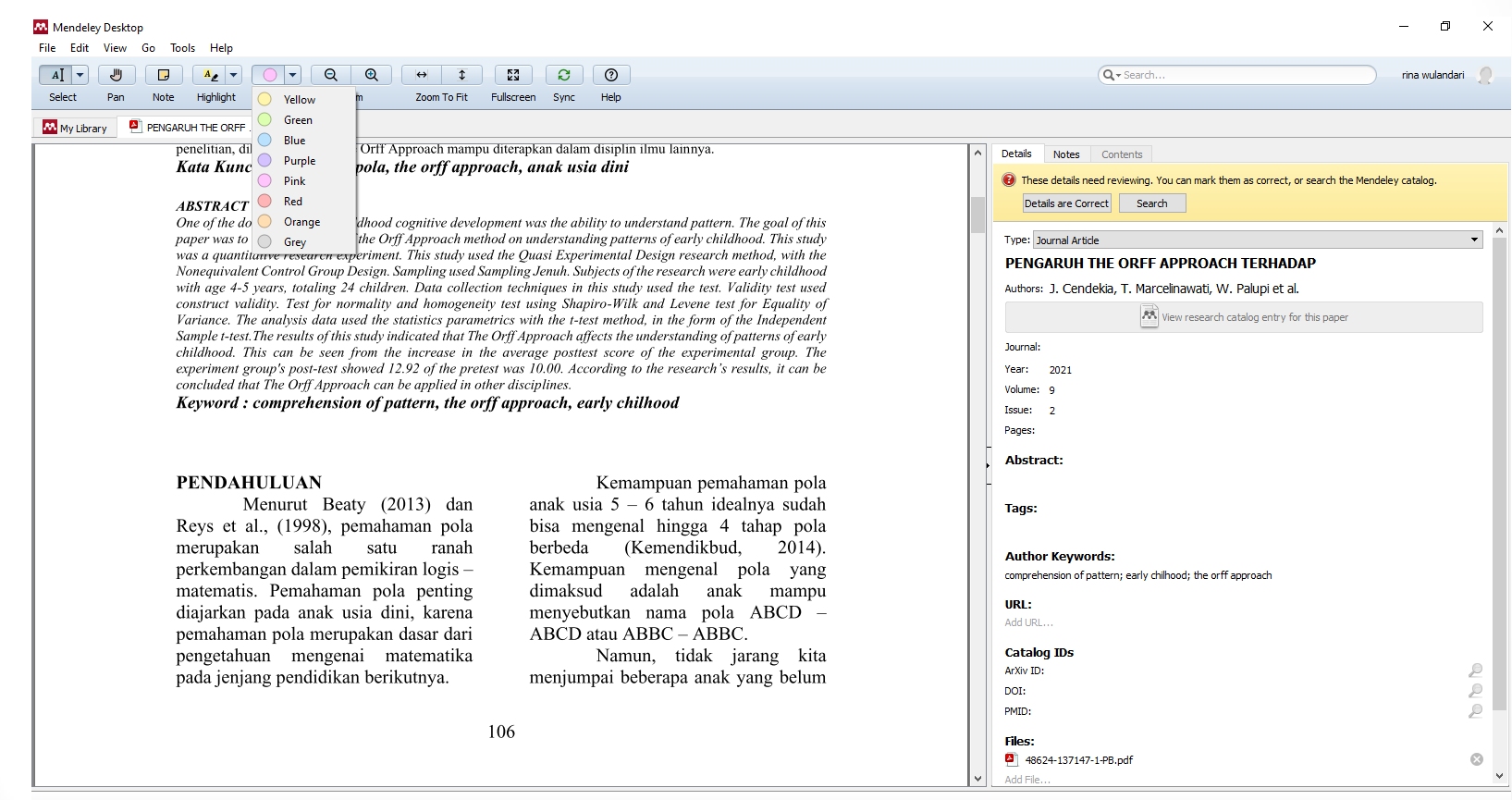

耳

## Blok-tekan icon pencil-dan --clinggg

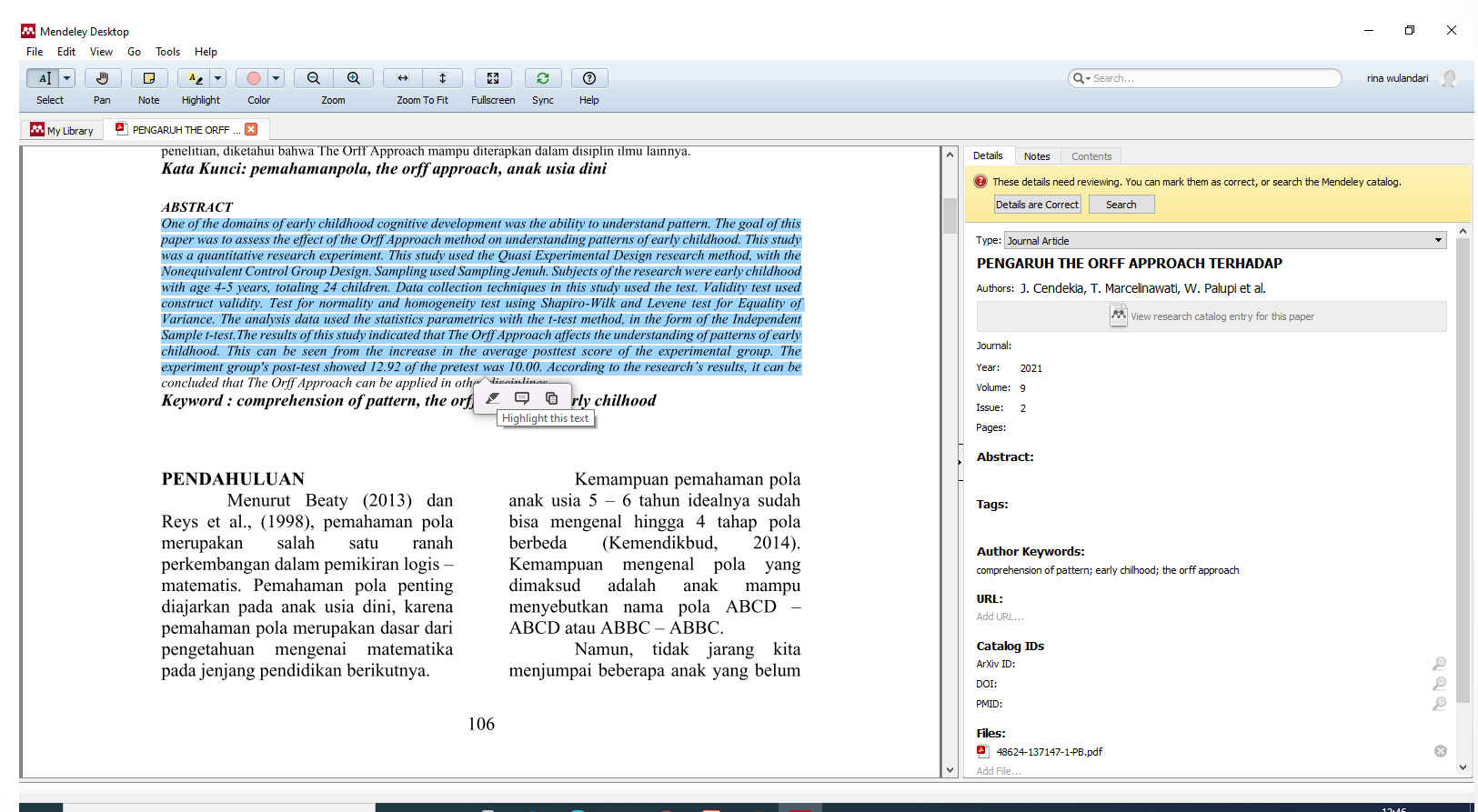

#### **Brubahhh**

#### Mendeley Desktop

File Edit View Go Tools Help

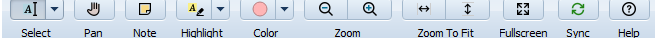

M My Library PENGARUH THE ORFF ...

> penelitian, diketahui bahwa The Orff Approach mampu diterapkan dalam disiplin ilmu lainnya Kata Kunci: pemahamanpola, the orff approach, anak usia dini

#### **ABSTRACT**

One of the domains of early childhood cognitive development was the ability to understand pattern. The goal of this paper was to assess the effect of the Orff Approach method on understanding patterns of early childhood. This study was a quantitative research experiment. This study used the Quasi Experimental Design research method, with the Nonequivalent Control Group Design. Sampling used Sampling Jenuh. Subjects of the research were early childhood with age 4-5 years, totaling 24 children. Data collection techniques in this study used the test. Validity test used construct validity. Test for normality and homogeneity test using Shapiro-Wilk and Levene test for Equality of Variance. The analysis data used the statistics parametrics with the t-test method, in the form of the Independent Sample t-test. The results of this study indicated that The Ori Highlighted by rina wulandari rina (Today 12:47) in 'My Library' childhood. This can be seen from the increase in the average postiest score of the experimental group. The experiment group's post-test showed 12.92 of the pretest was 10.00. According to the research's results, it can be concluded that The Orff Approach can be applied in other disciplines.

106

Keyword: comprehension of pattern, the orff approach, early chilhood

#### **PENDAHULUAN**

Menurut Beaty (2013) dan Reys et al., (1998), pemahaman pola merupakan salah satu ranah perkembangan dalam pemikiran logis matematis. Pemahaman pola penting diajarkan pada anak usia dini, karena pemahaman pola merupakan dasar dari pengetahuan mengenai matematika pada jenjang pendidikan berikutnya.

Kemampuan pemahaman pola anak usia  $5 - 6$  tahun idealnya sudah bisa mengenal hingga 4 tahap pola (Kemendikbud, berbeda  $2014$ ). Kemampuan mengenal pola yang dimaksud adalah anak mampu menyebutkan nama pola ABCD -ABCD atau ABBC - ABBC.

Namun, tidak jarang kita menjumpai beberapa anak yang belum

Q + Search rina wulandari **Details Notes** Contents <sup>1</sup> These details need reviewing. You can mark them as correct, or search the Mendeley catalog. Details are Correct Search Type: Journal Article PENGARUH THE ORFF APPROACH TERHADAP Authors: J. Cendekia, T. Marcelinawati, W. Palupi et al. Wew research catalog entry for this paper Journal: Year: 2021 Volume: 9 Issue: 2 Pages: **Abstract: Tags: Author Keywords:** comprehension of pattern; early chilhood; the orff approach  $\mathbf{H}$  R1 $\cdot$ Add URL. **Catalog IDs** ArXiv ID:  $\mathcal{P}$  $\overline{\mathcal{P}}$ DOI:  $\mathbb{C}$ PMID: **Files:** 48624-137147-1-PB.pd  $\circ$ Add File

 $\mathbf{a}$ **CDGBSM** 目. **Fa** 

 $\mathbf{r}$  $\times$ 

#### Masukin referensi manual

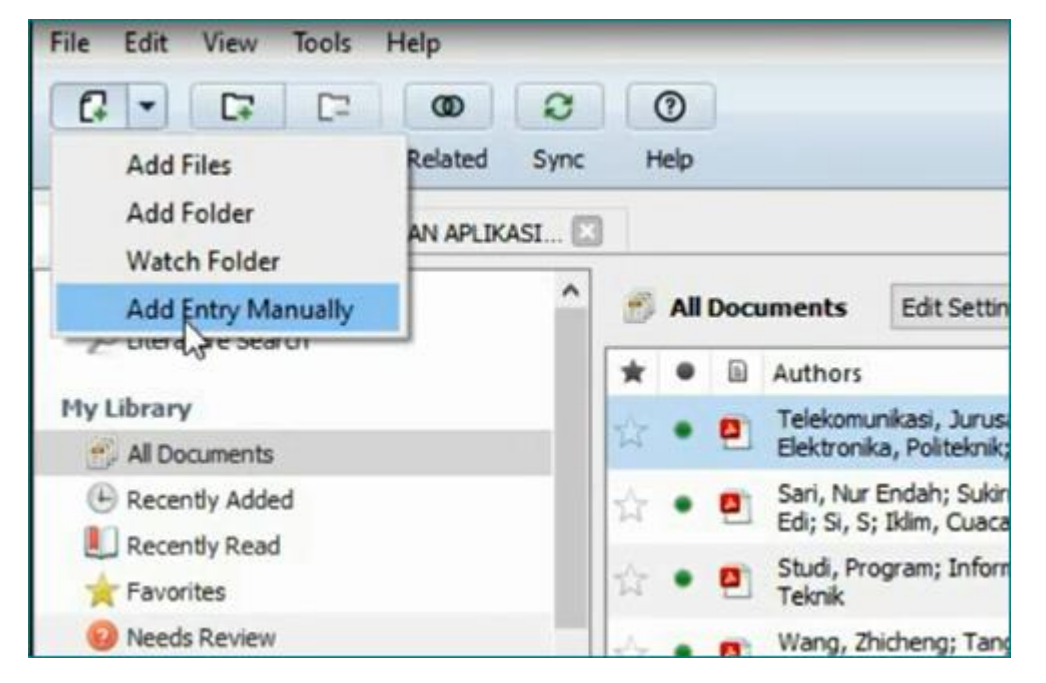

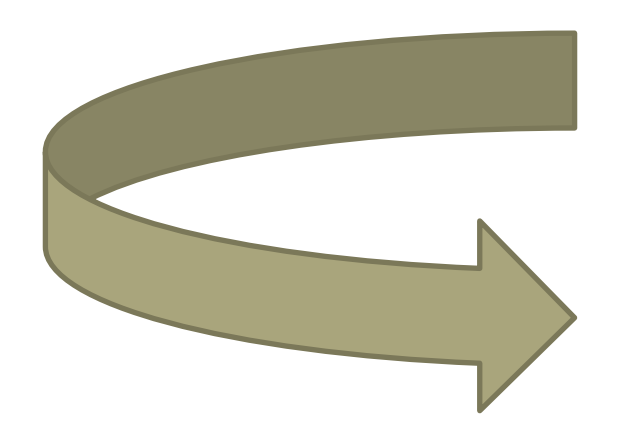

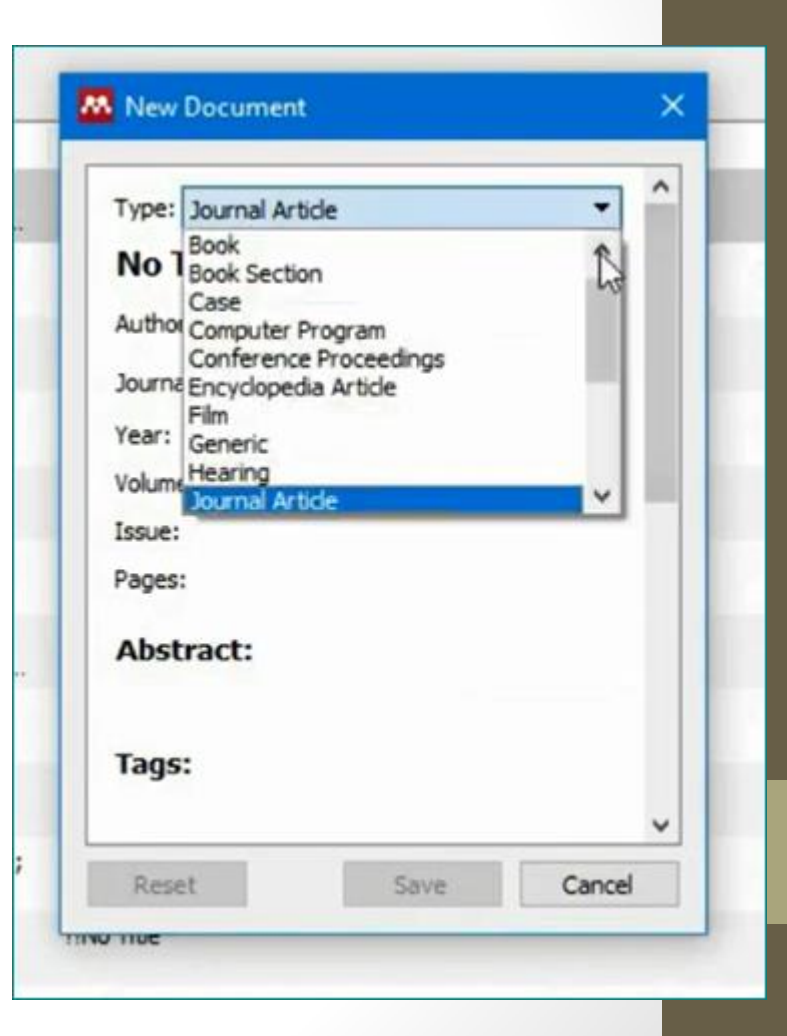

### Isi selengkapnya-save

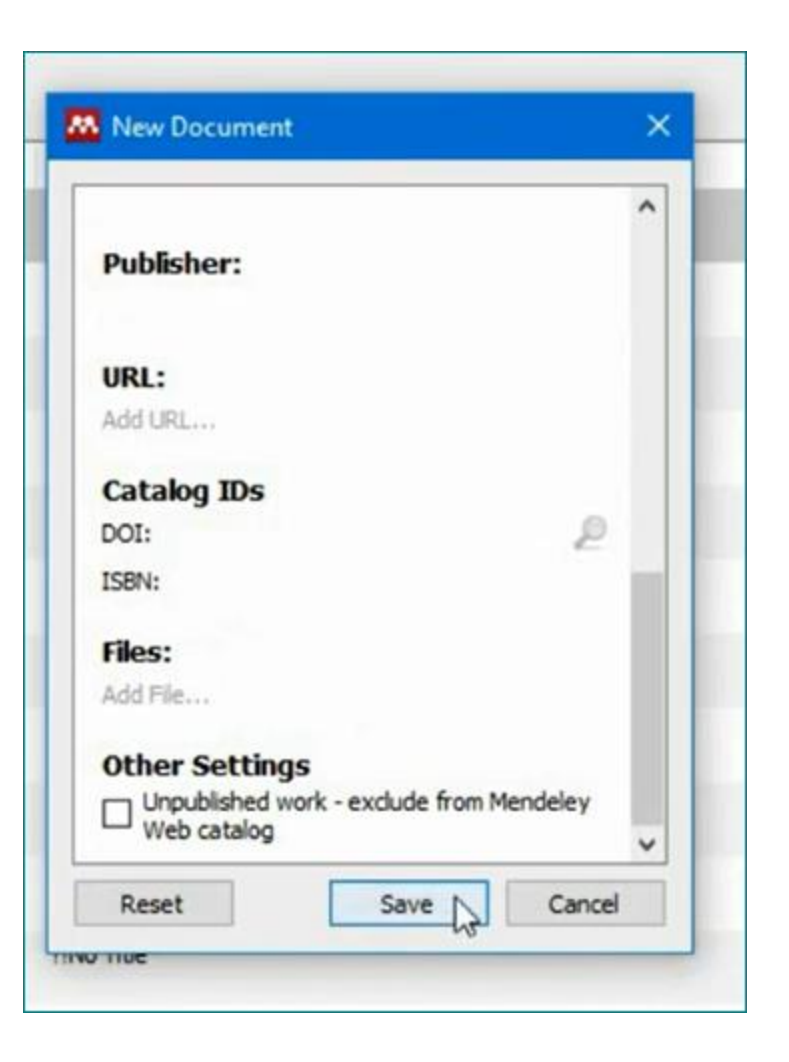

#### Cari literatur online. Klik Literatur Search-isi kolom-find

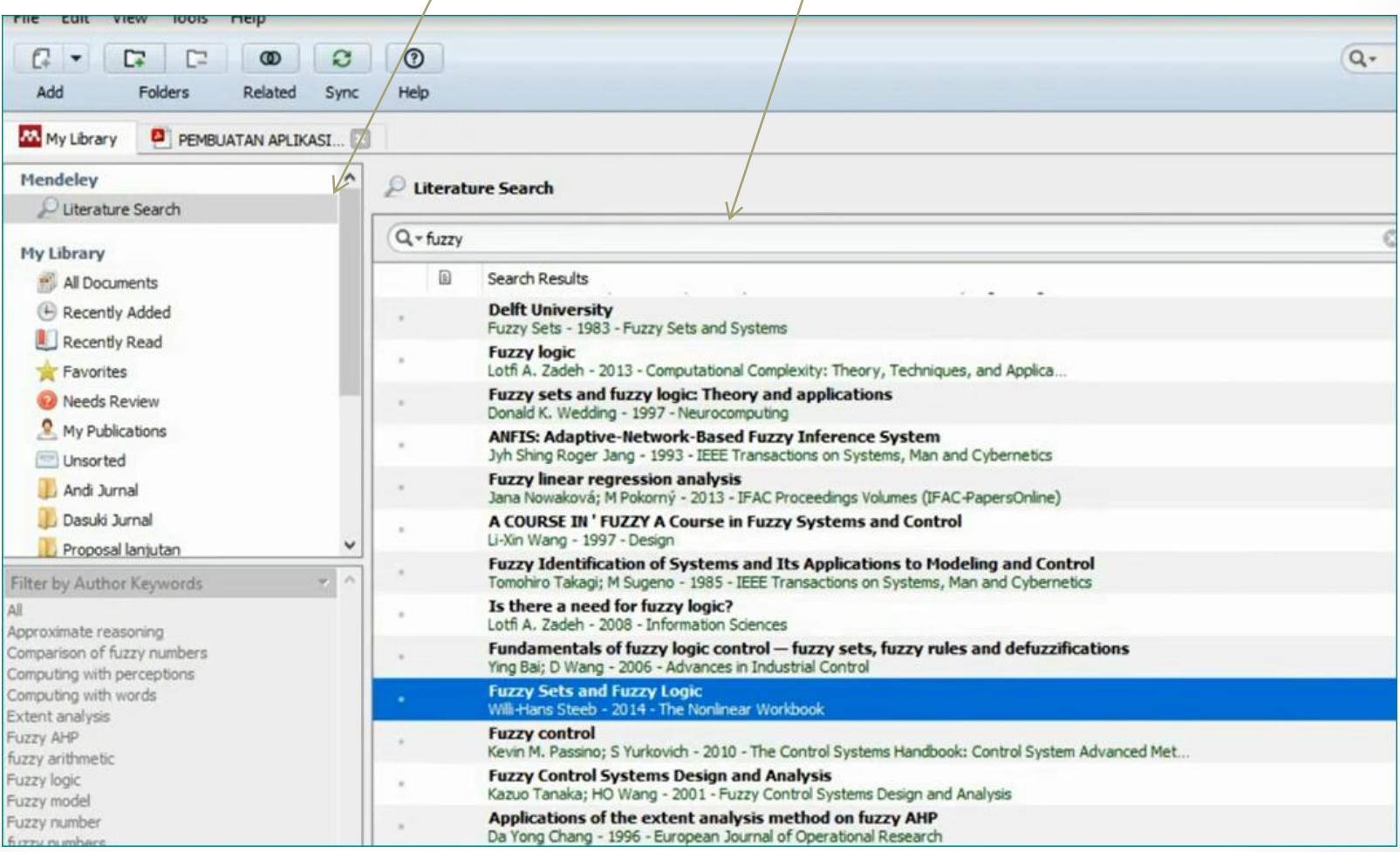

#### Save reference

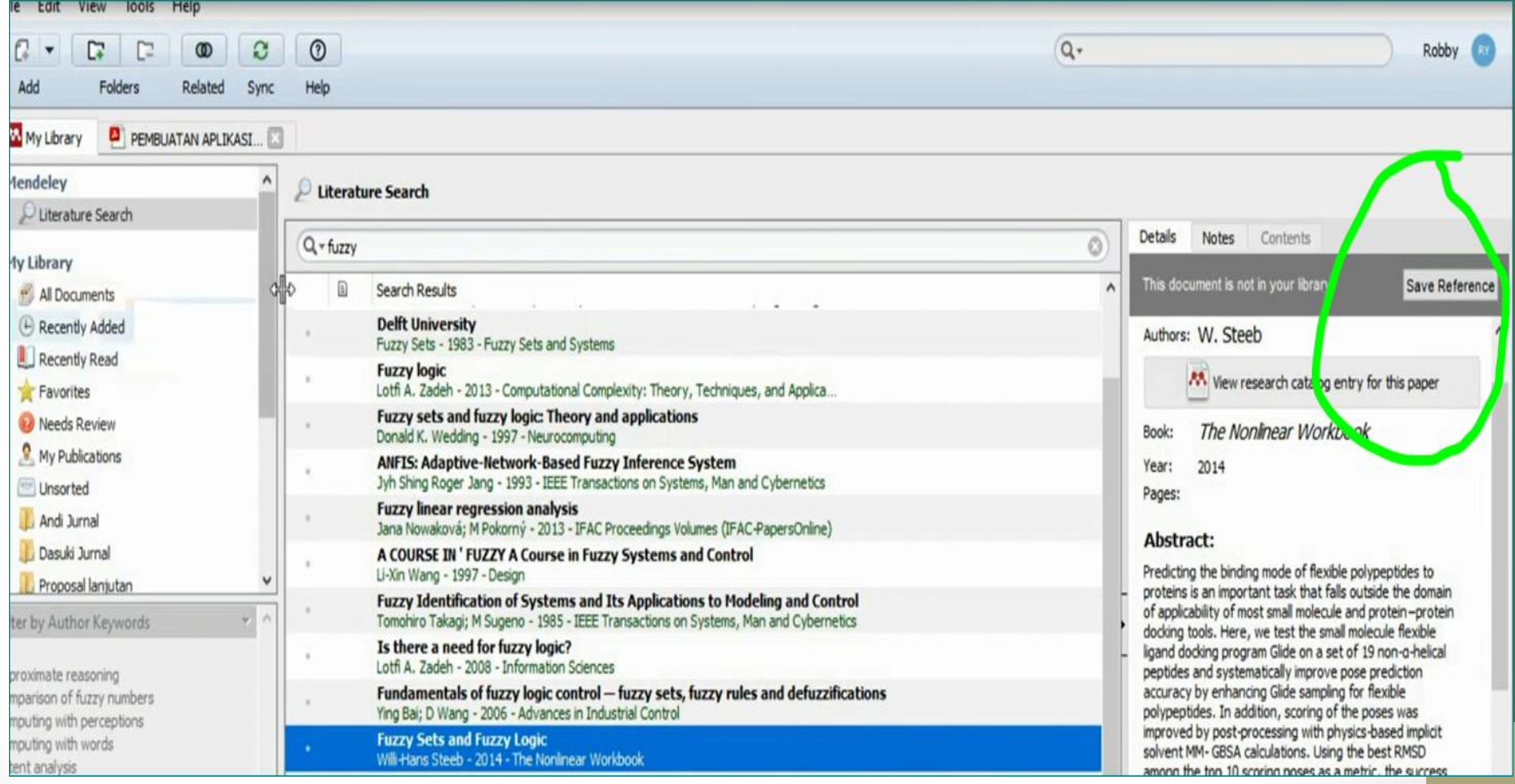

#### Mau privasi-buat folder dong

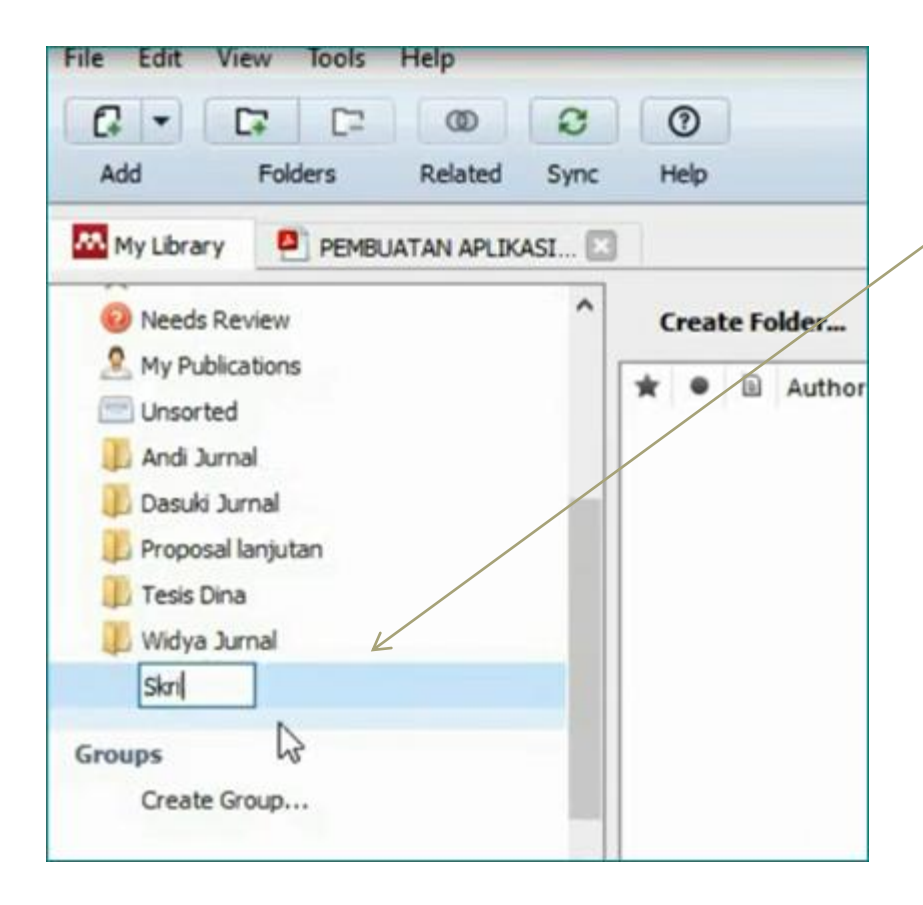

## Isikan jurnal di sini

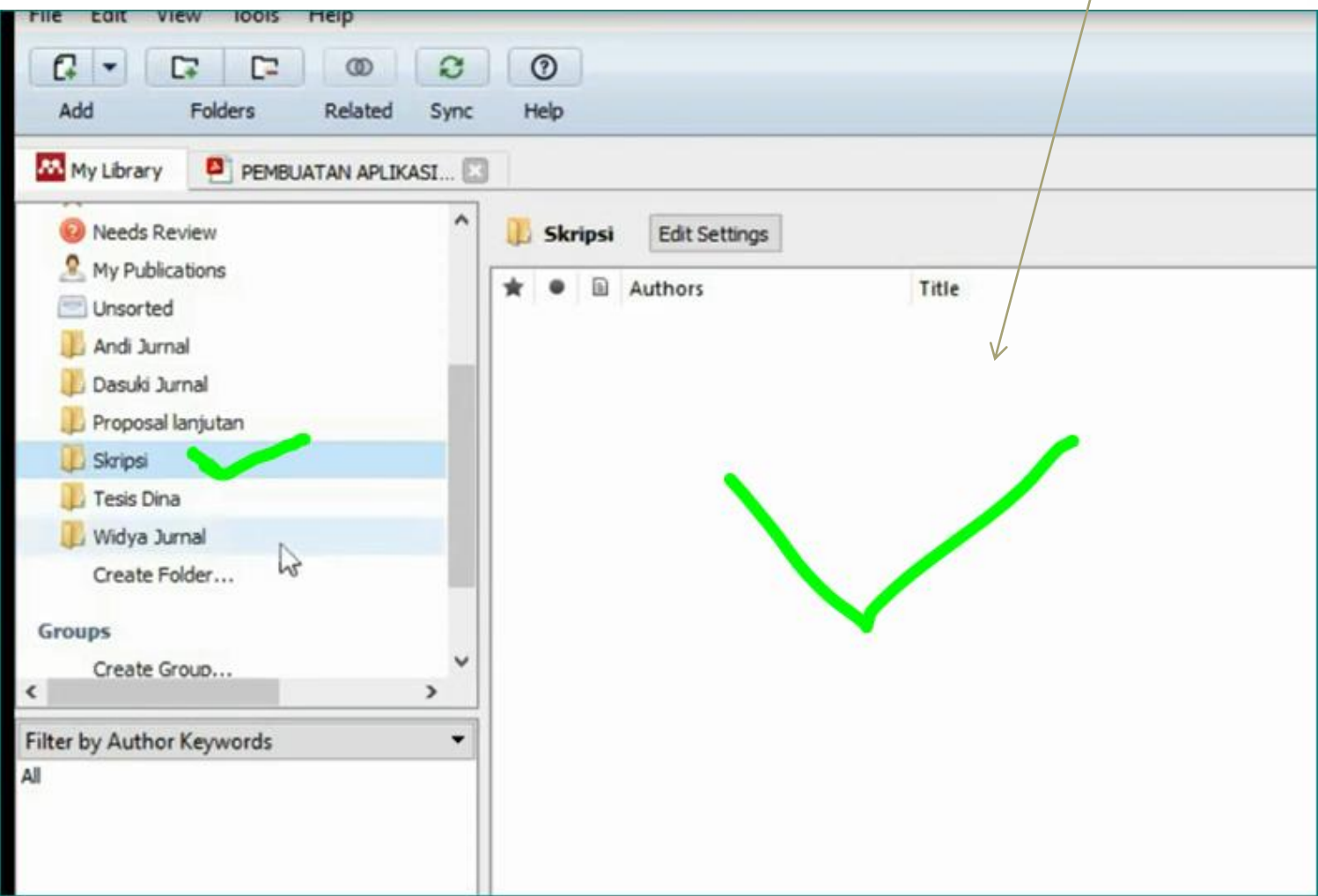

• 2 GB – kapasitas untuk free

### Style Citation

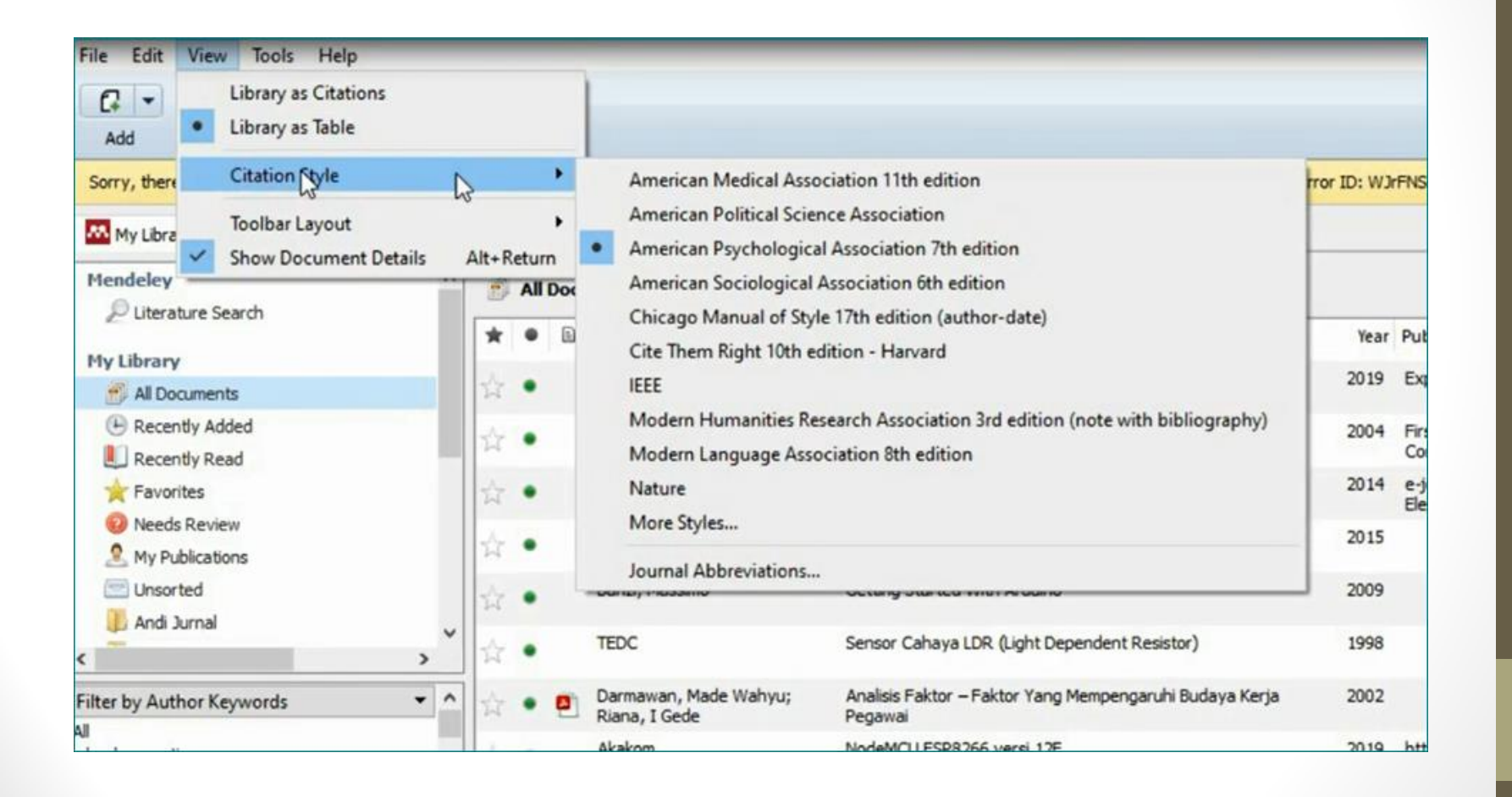

## Cara menggunakan Mendeley

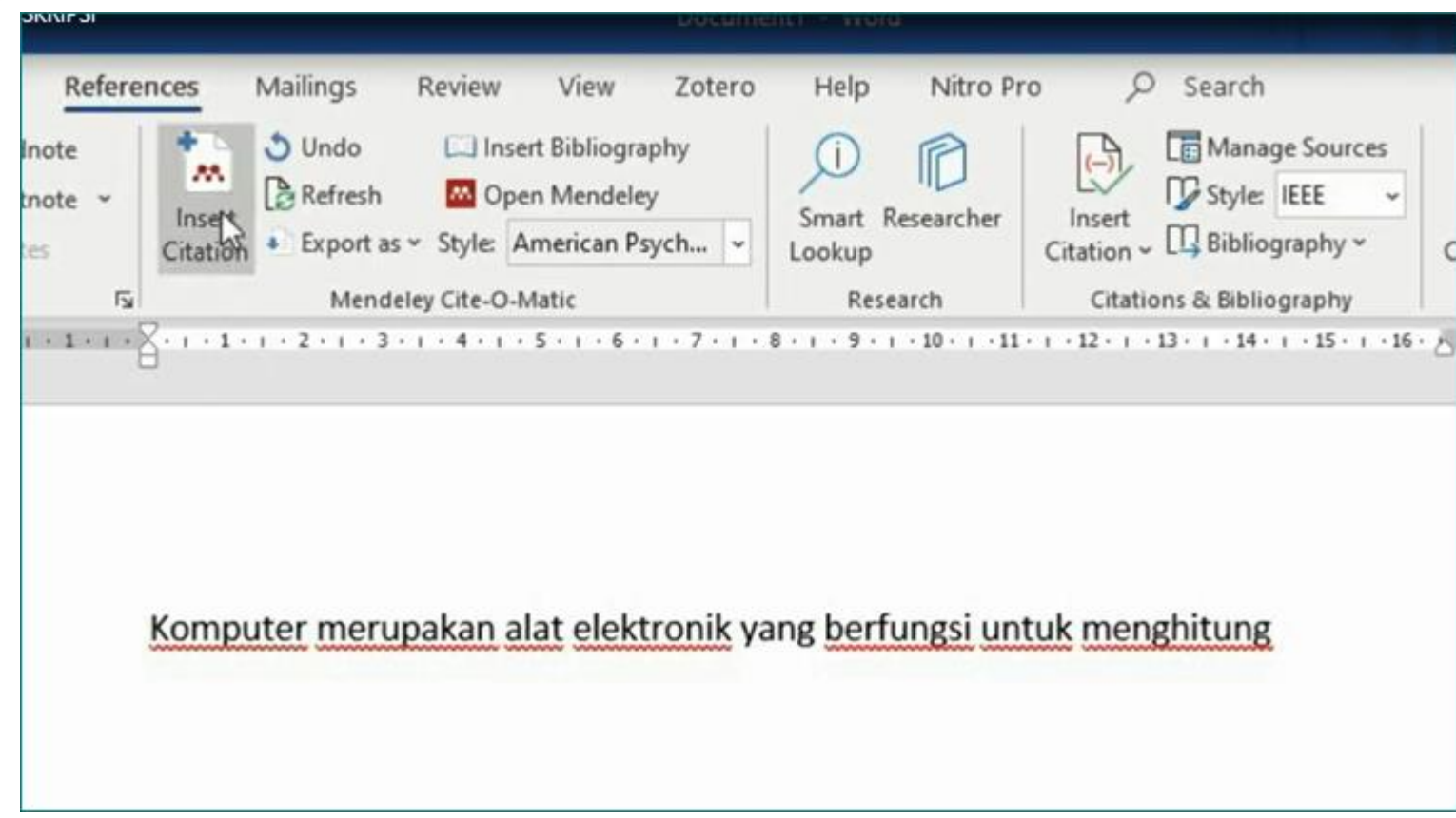

- Ketik atau copy kalimat. Jika copy dari jurnal, harus di parafrase, biar nggak plagiasi.
- Klik Insert Citation.

### Muncul seperti ini

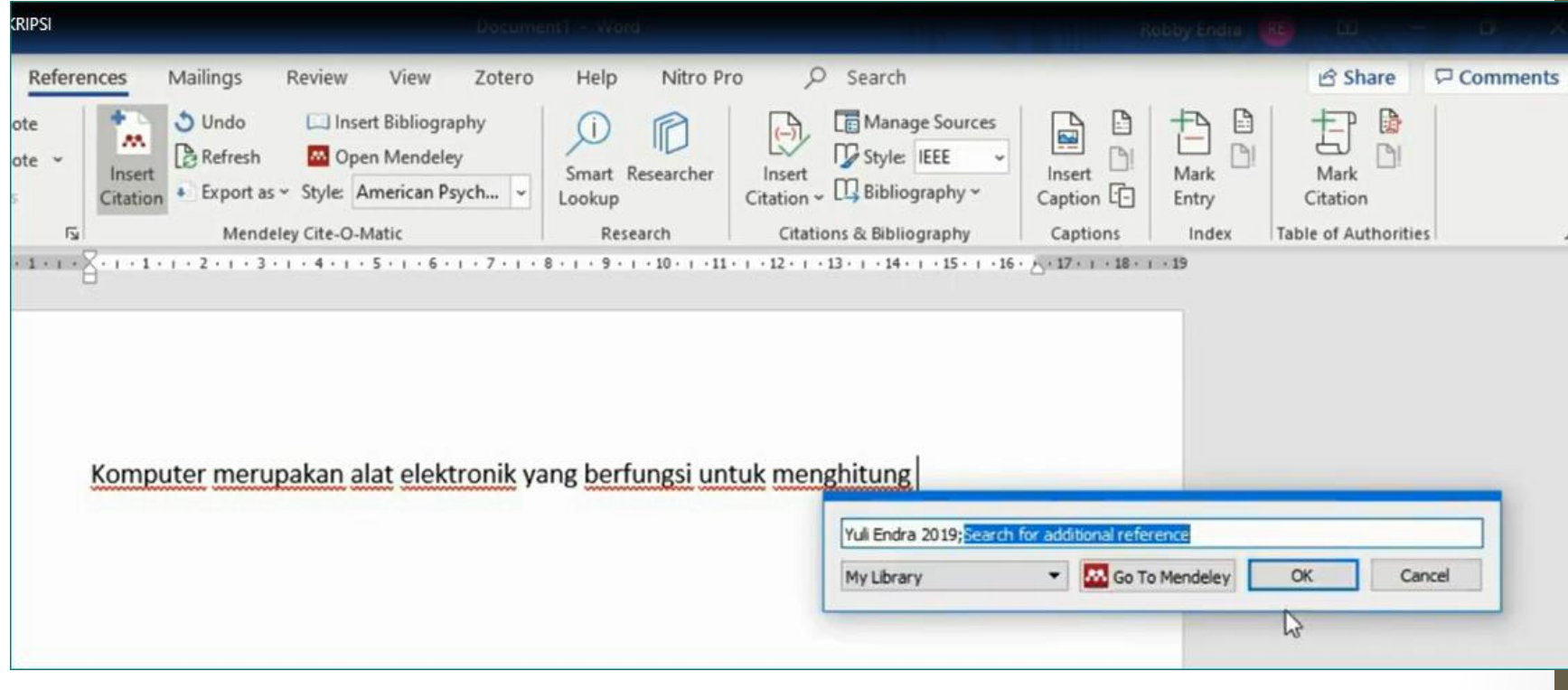

Ketik nama pengarang,,, keyword nya saja gapapa…misal Rina Wulandari,,, ketik RINA gitu aja,,, lalu klik OK

#### Klik INSERT BIBLIOGRAPHY

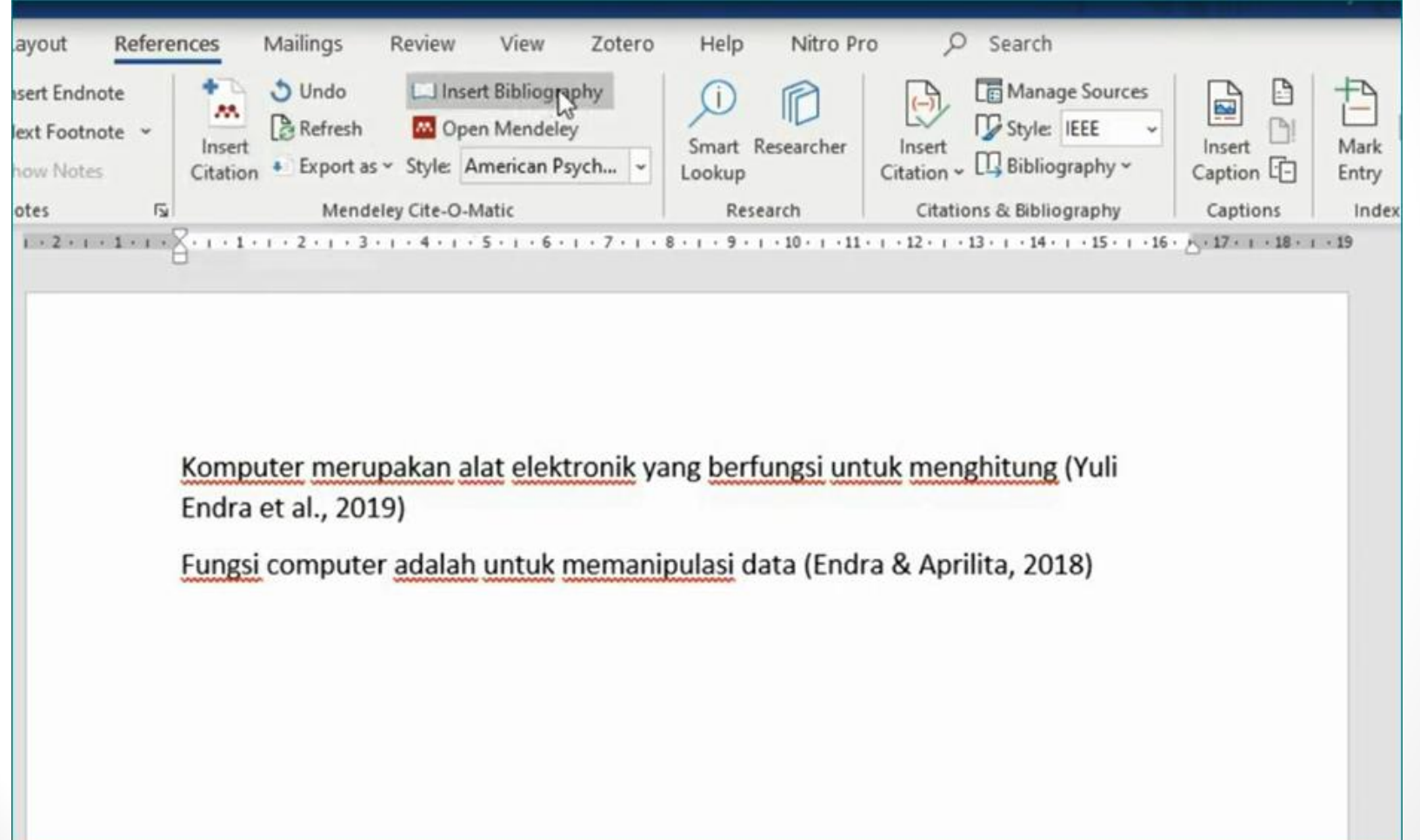

#### **DAFTAR PUSTAKA otomatis** muncul Dear... asik,

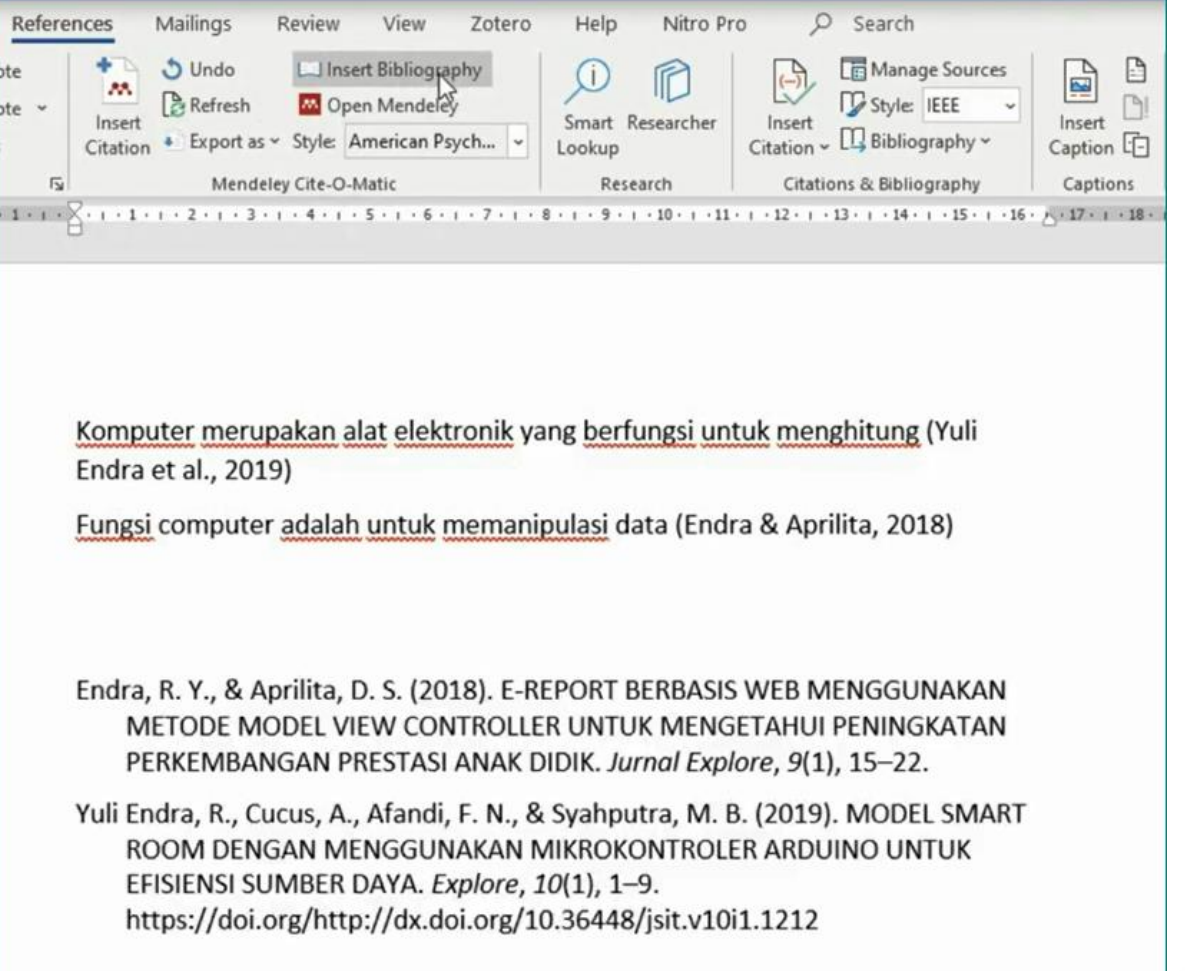